# Kursbereiche von logineoNRW LMS

Tom.Schardt@KT-Bonn.de http://kt-bonn.de/moodle/kurzanleitungen

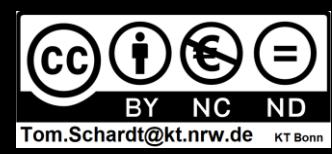

### Moodle Kursstruktur als Container-Schule

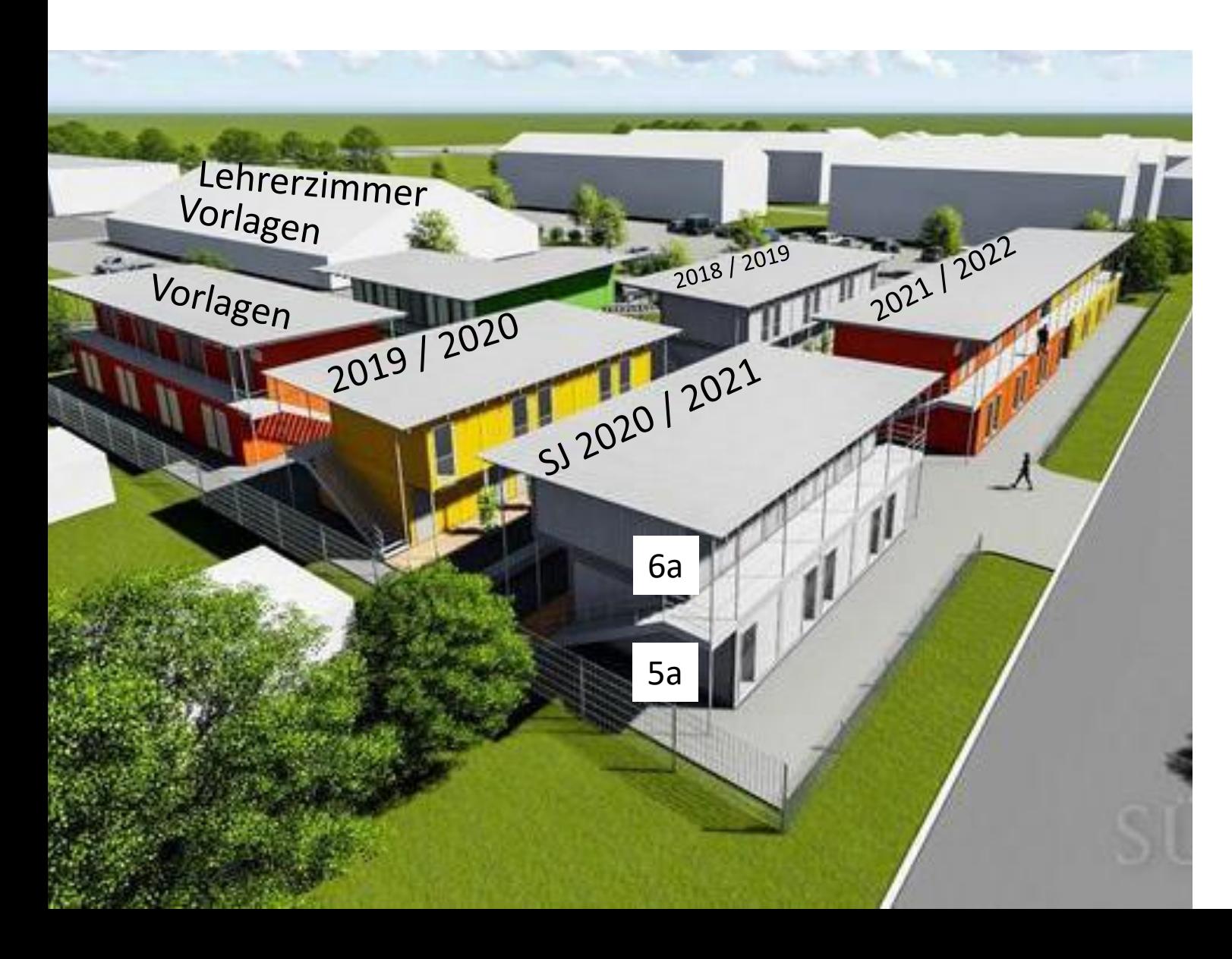

- Ein Gebäude je Schuljahr für alle Klassen / Kurse
- Eine Etage je Klasse (Primarstufe: 1 Etage je Stufe)
- Ein Klassenzimmer/Container je Kurs / Fach (Primarstufe: 1 Zimmer je Klasse)
- Alte Gebäude werden nach einigen Jahren eingerissen und bieten Platz für neue Gebäude
- Gebäude für Verwaltung, Lehrerzimmer und Material bleiben immer bestehen und werden nach und nach verändert.

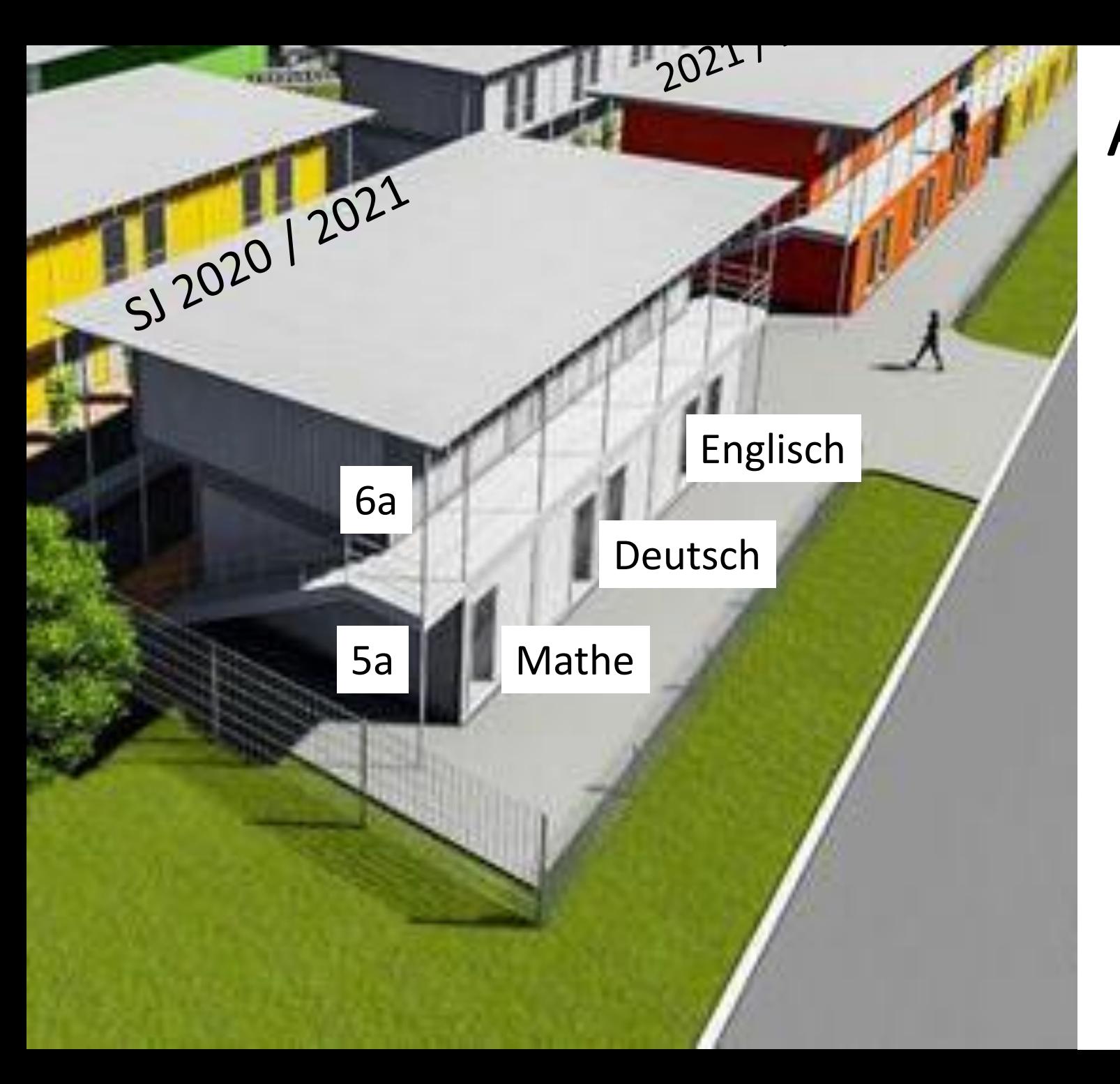

### Alle Kurse eines SJ

#### • **2020 5a Mathe**

ist eindeutige Bezeichnung für Jahr, Gebäude, Raum und Fach!

- Schüler\*innen und Lehrer\*innen müssen zwar ständig wechseln, wissen aber immer genau wohin sie müssen!
- Braucht man Material aus den letzten Schuljahren, muss man zwar das Gebäude wechseln, kennt aber immer den Weg!

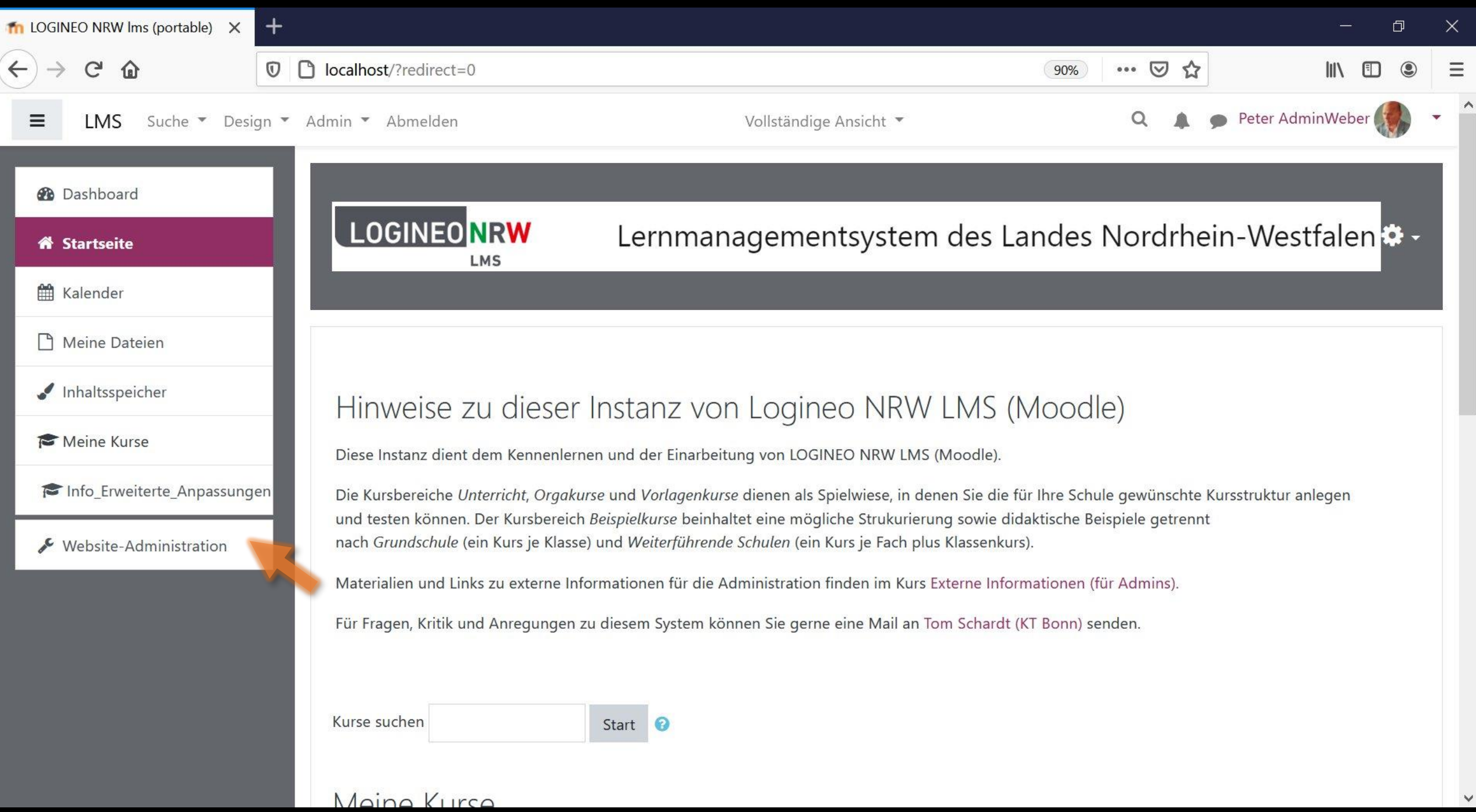

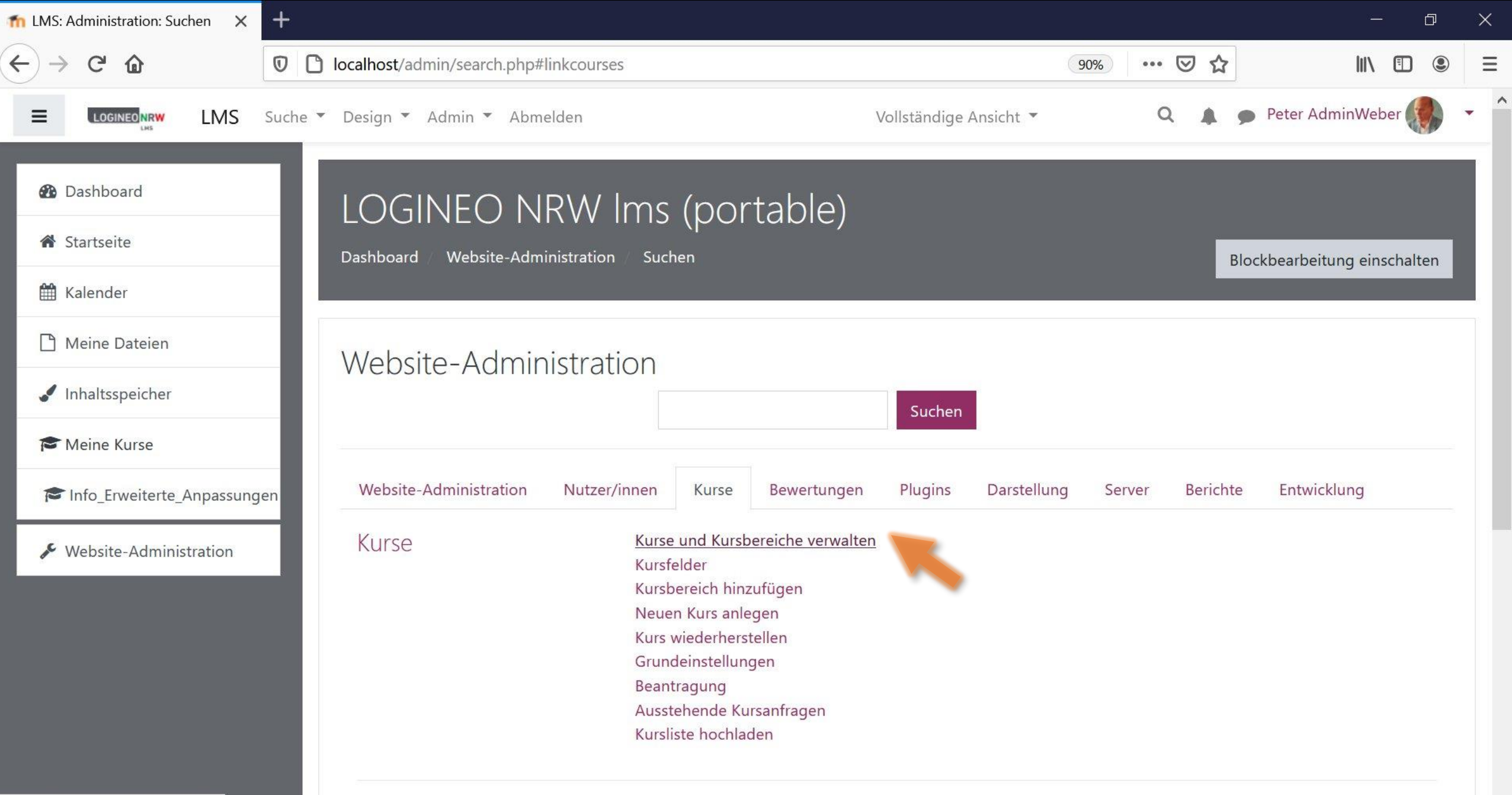

Aktivitätsauswahl

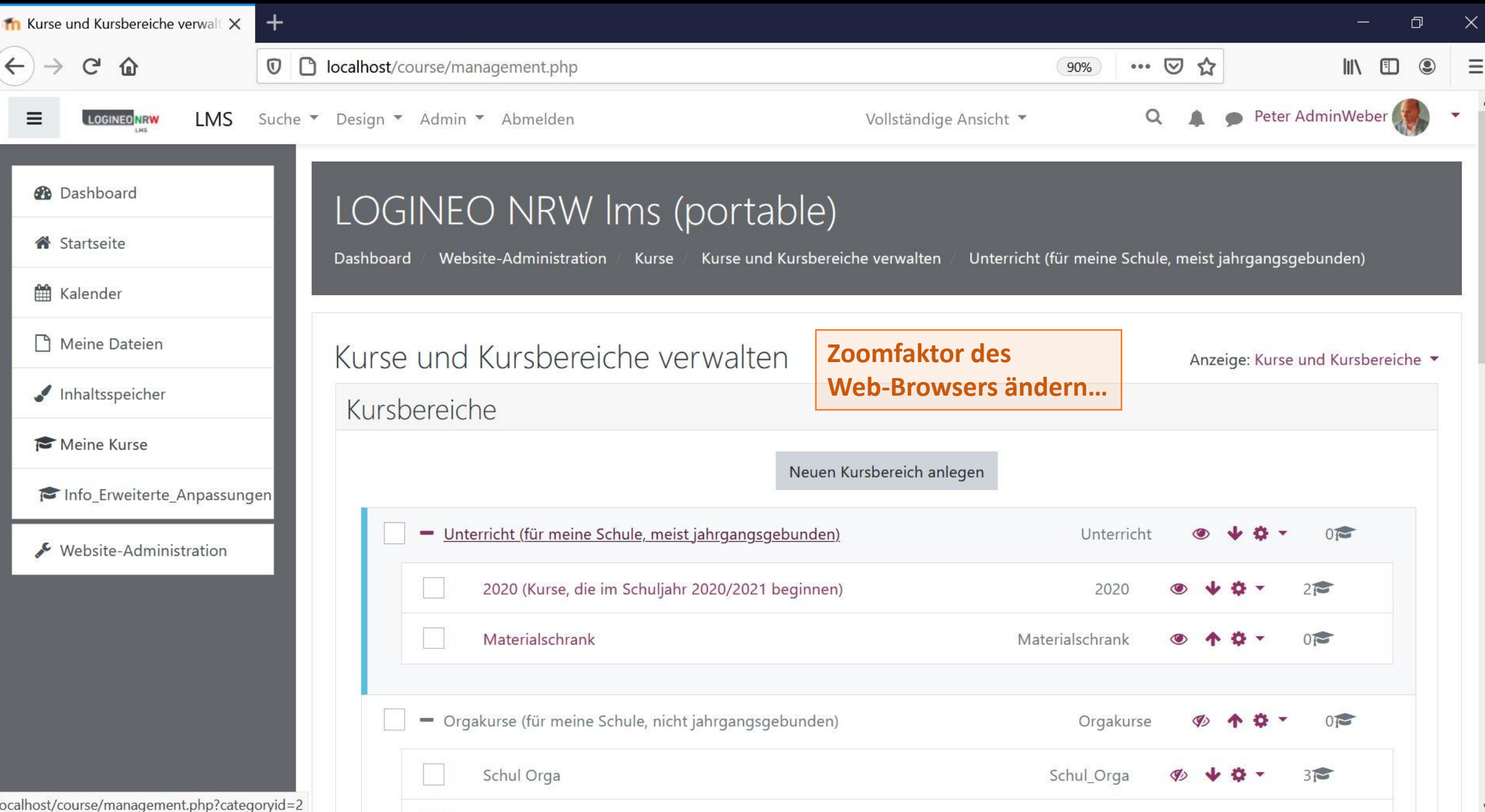

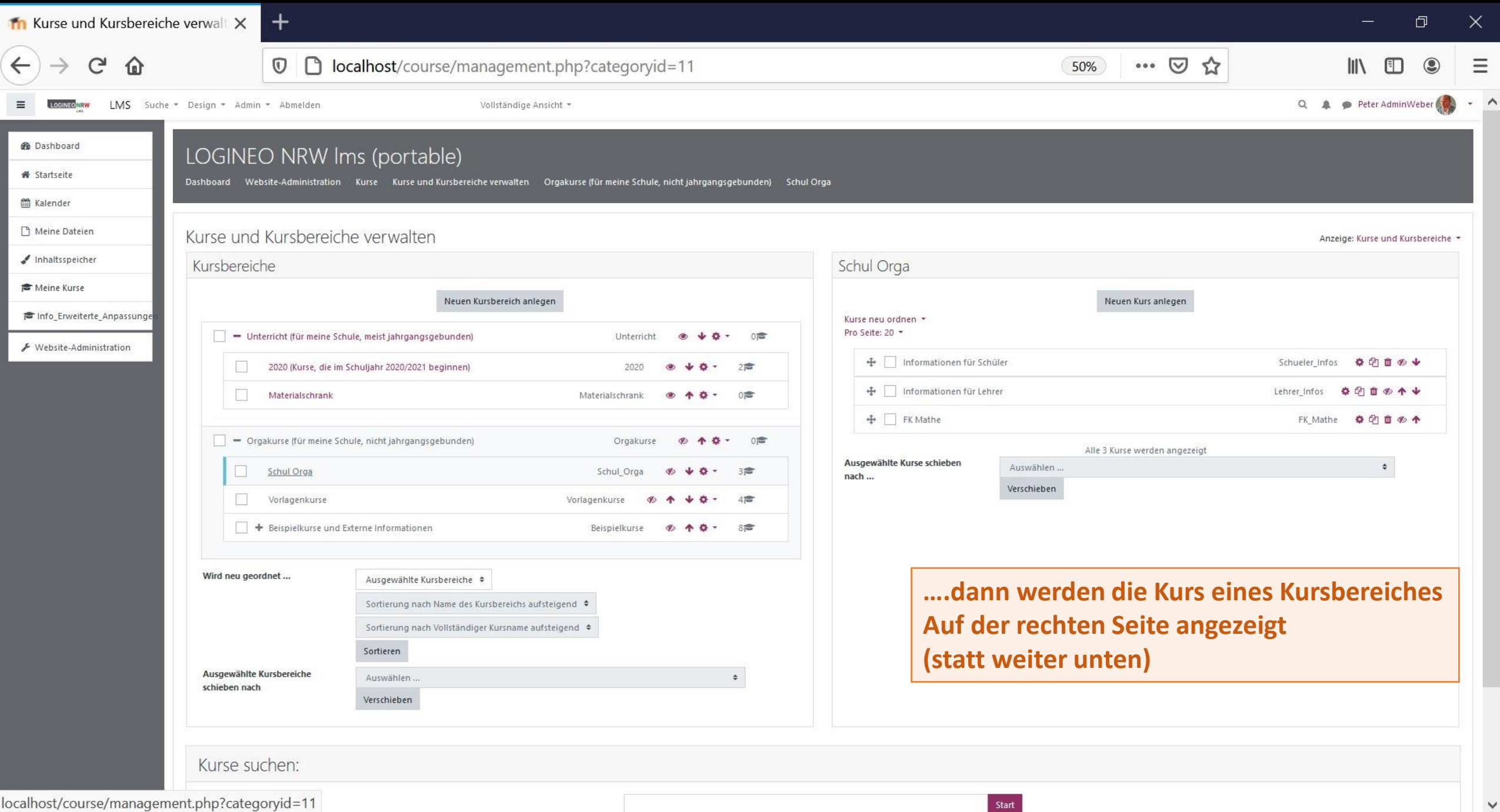

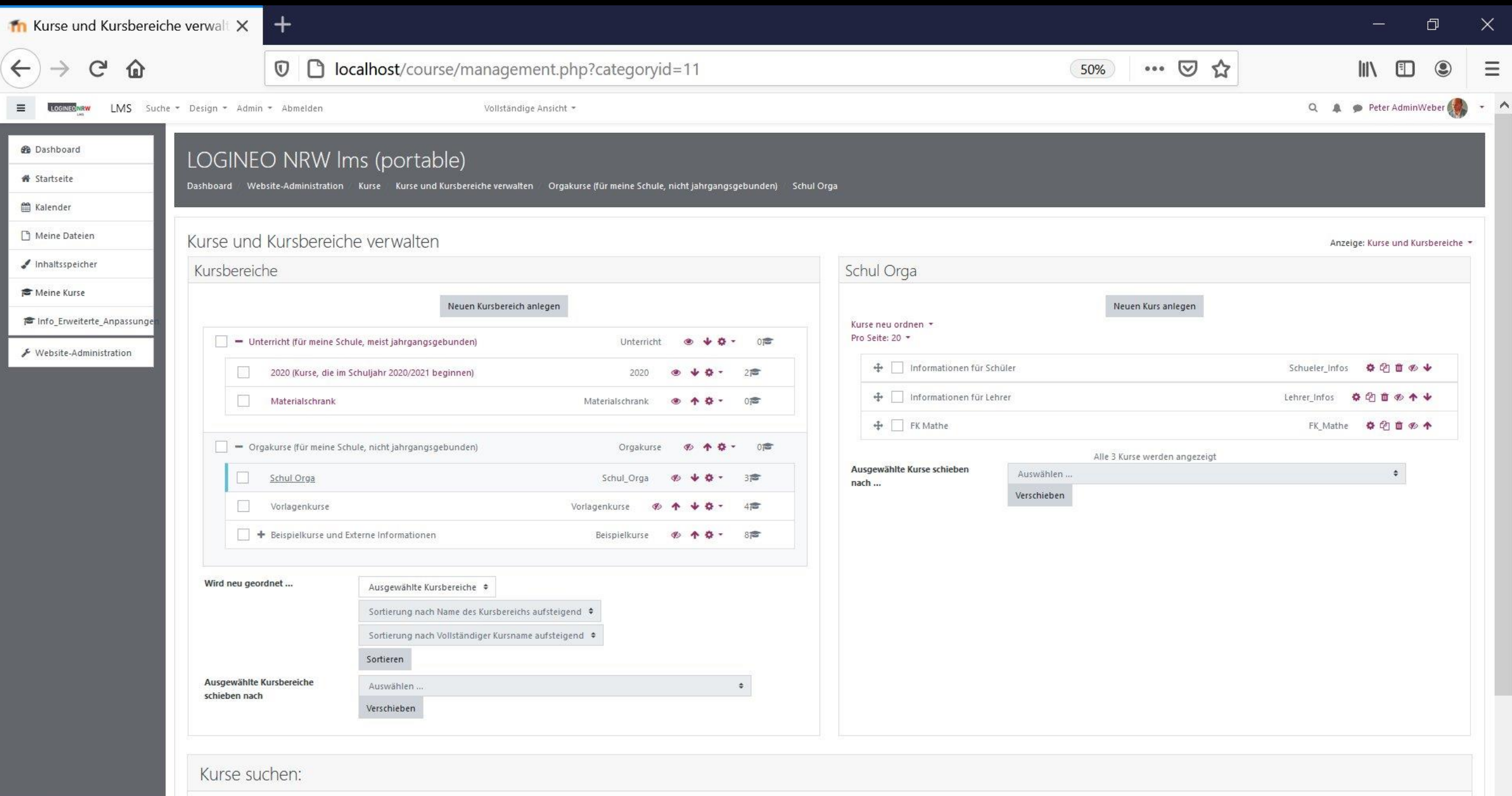

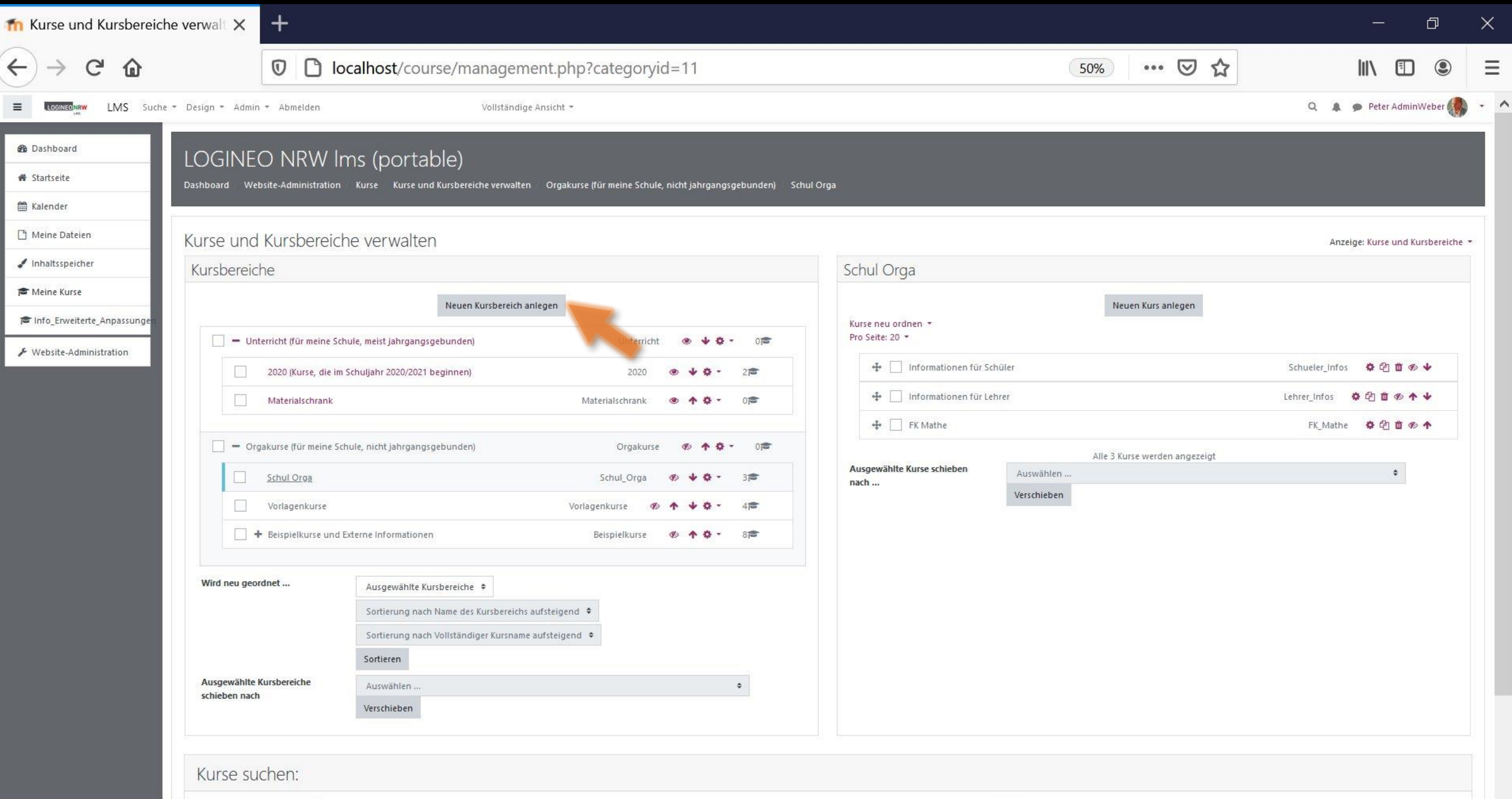

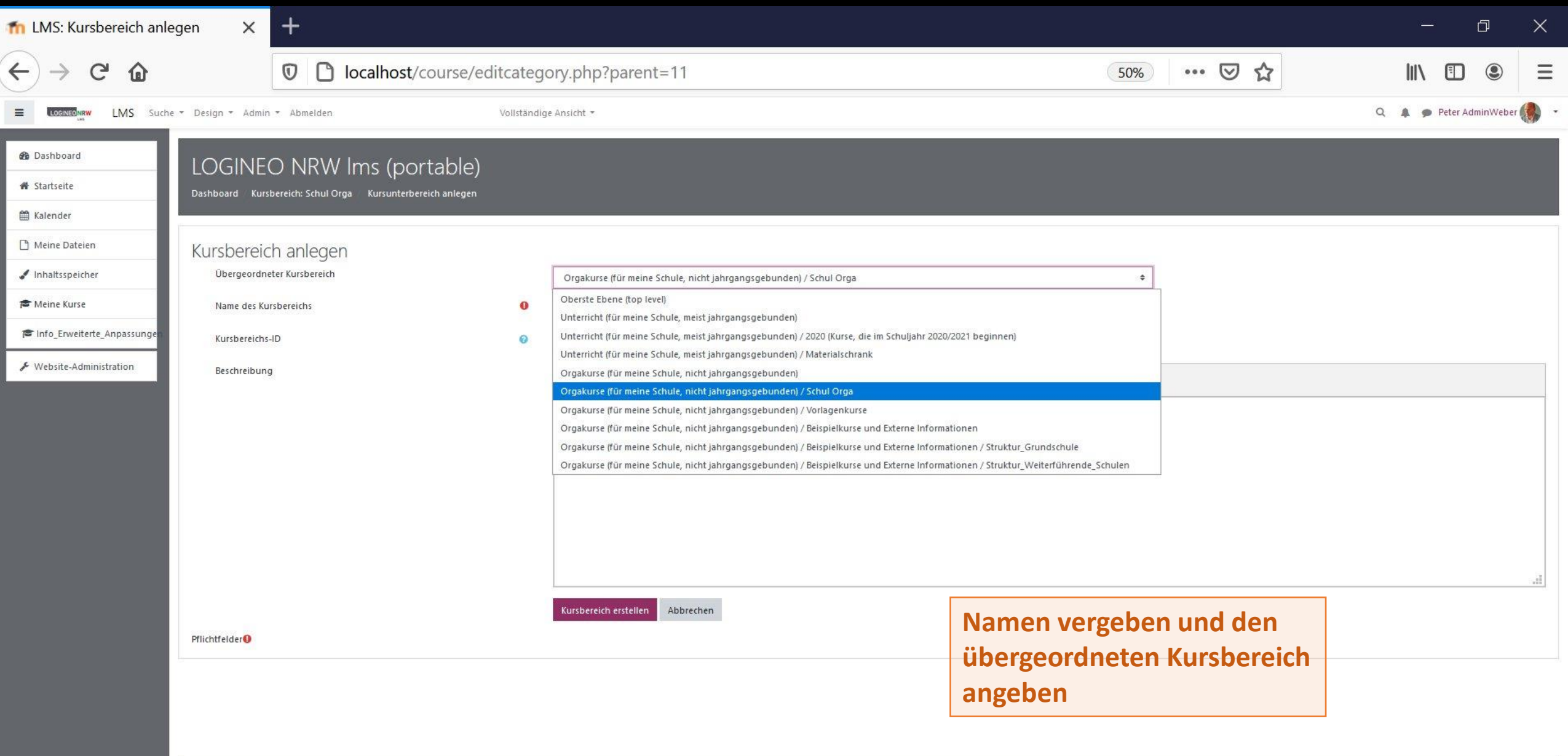

#### **O** Dokumentation zu dieser Seite

Sie sind angemeldet als Peter AdminWeber (Logout) Startseite Unsere Datenlöschfristen Impressum Datenschutz

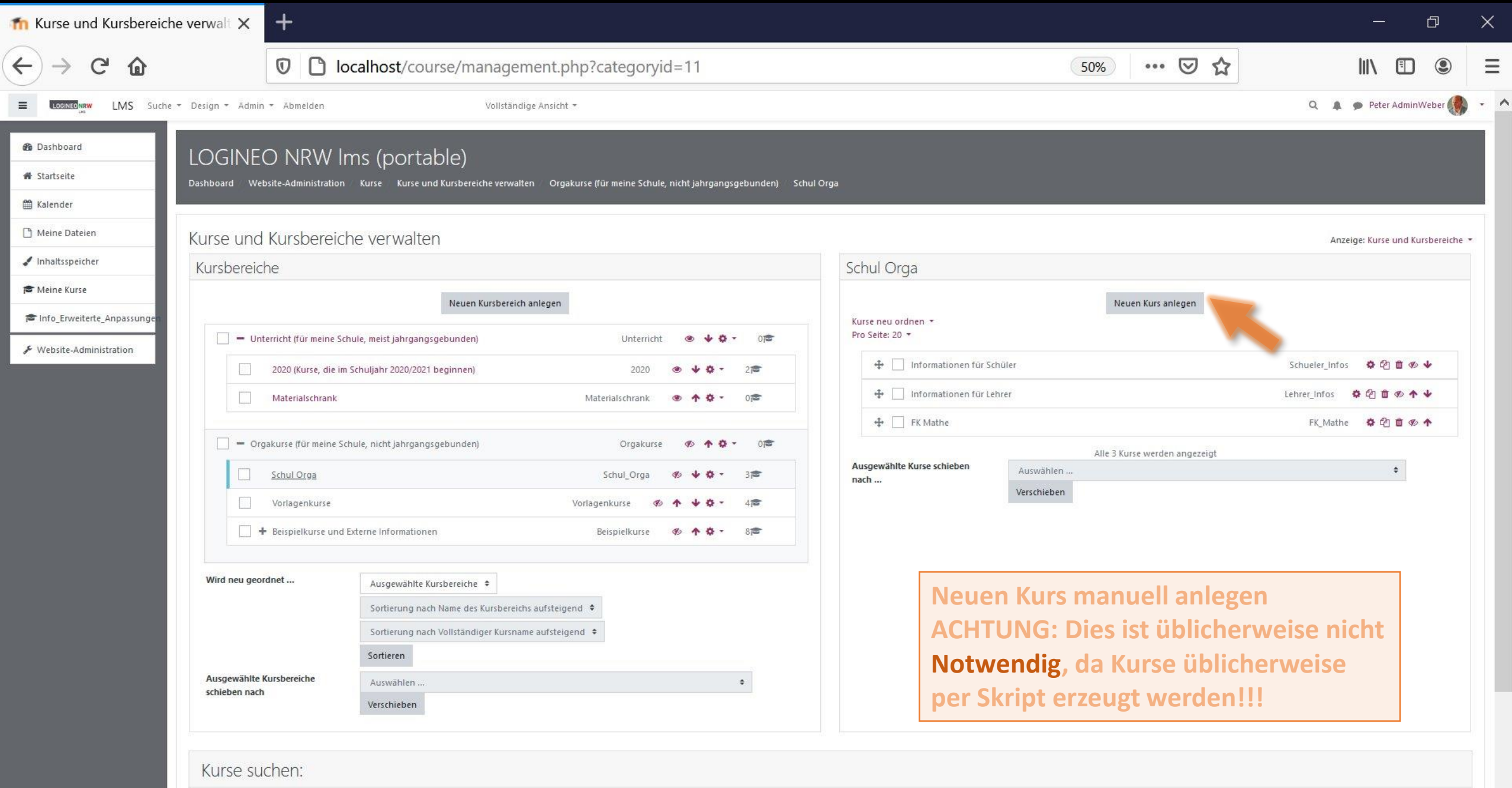

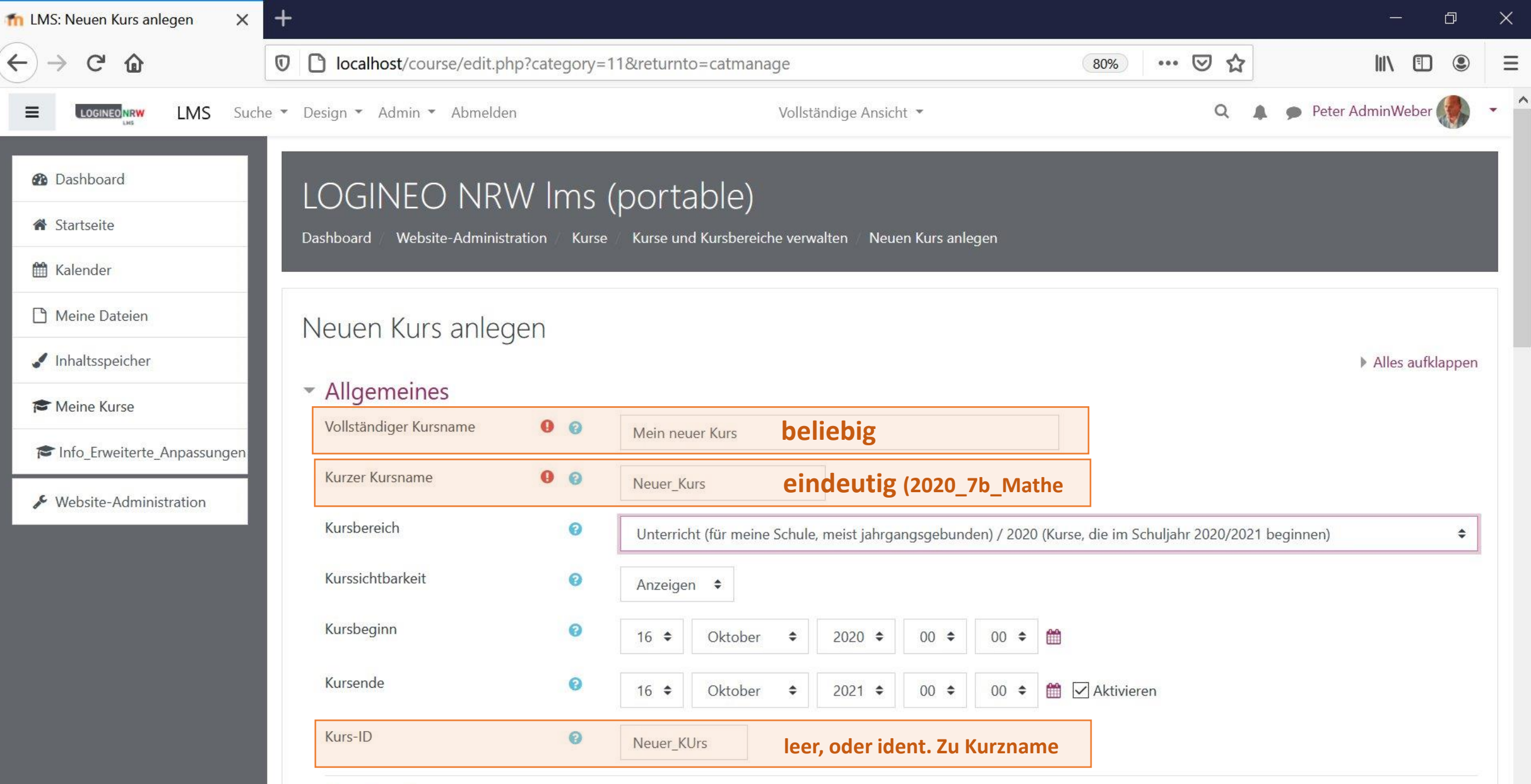

#### • Beschreibung

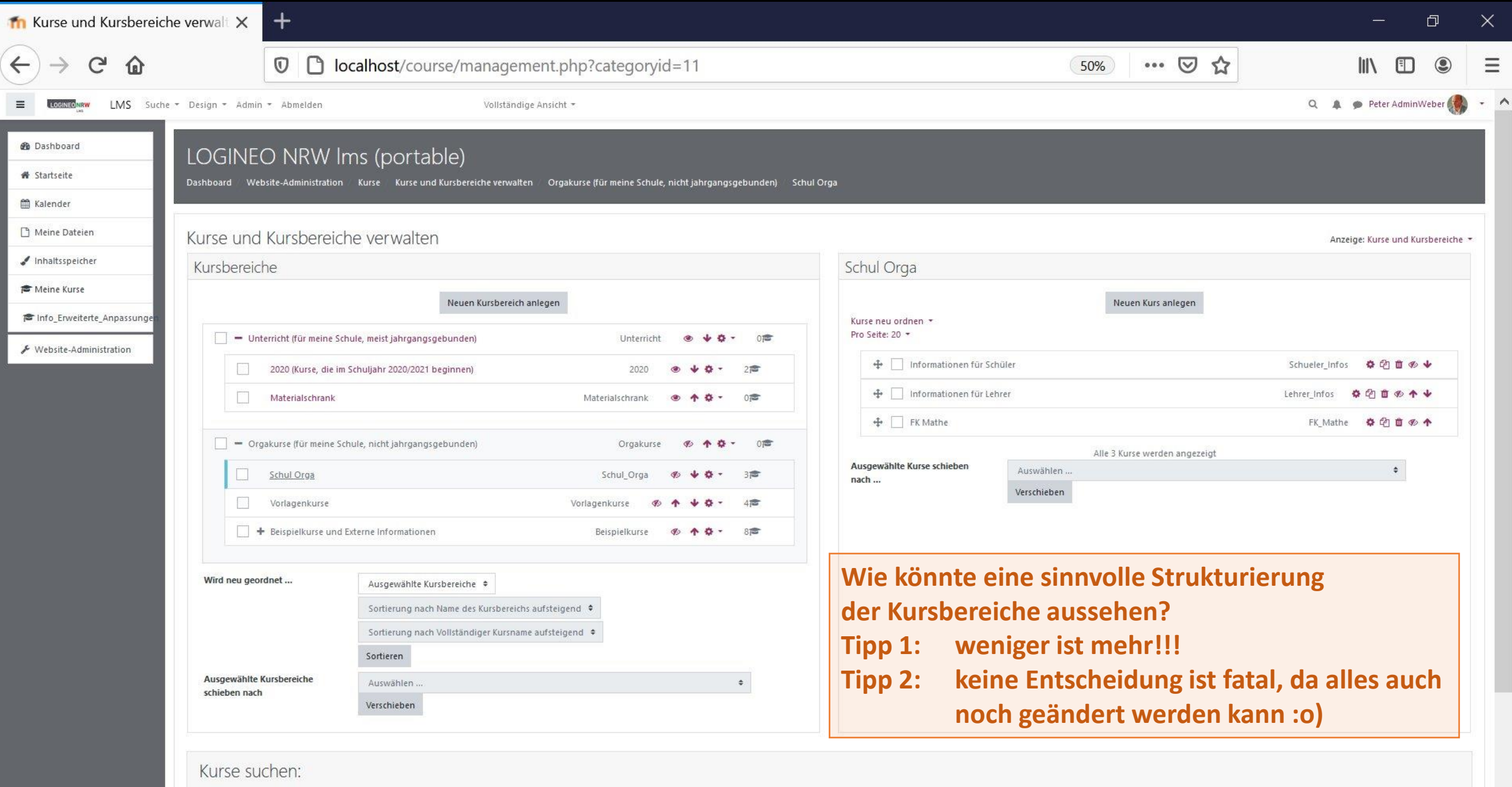

### Strukturierung der Kursbereiche

Variante 1: Lehrer behält Klasse 4 Jahre und hat nur wenige Inhalte (löscht jährl.)

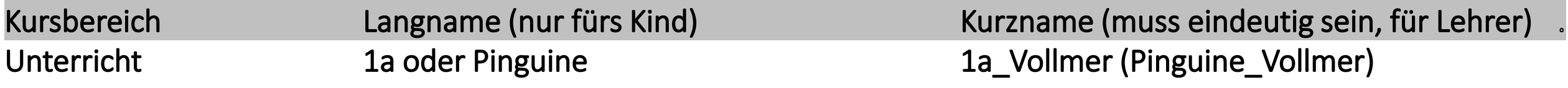

### Variante 2: Lehrer behält Klasse, will aber für jedes Jahr einen neuen Klassenkurs

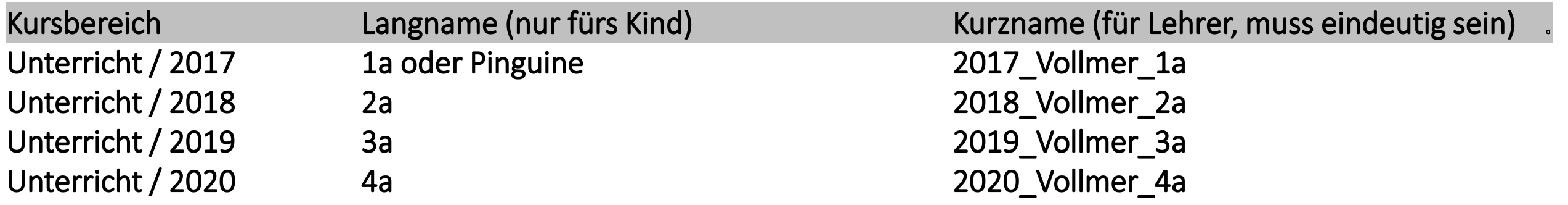

#### Variante 3: Ein Kurs je Klasse/SJ und Fach

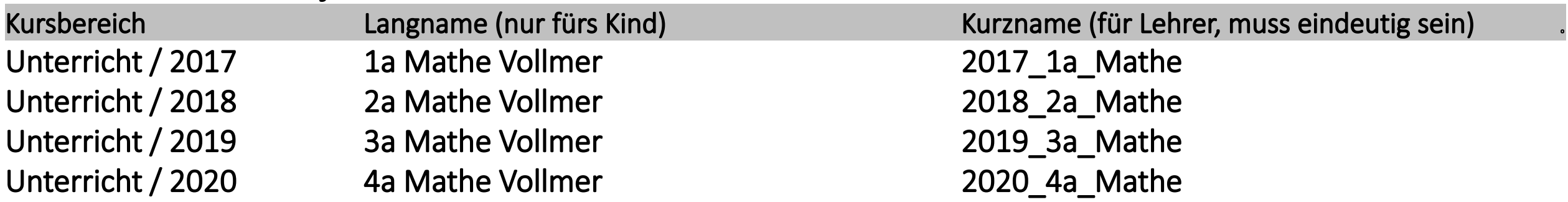

## Kursbereiche von Variante 1: 1 Kurs pro Klasse/Lehrer

Tom.Schardt@KT-Bonn.de http://kt-bonn.de/moodle/kurzanleitungen

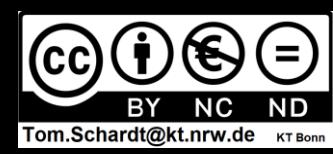

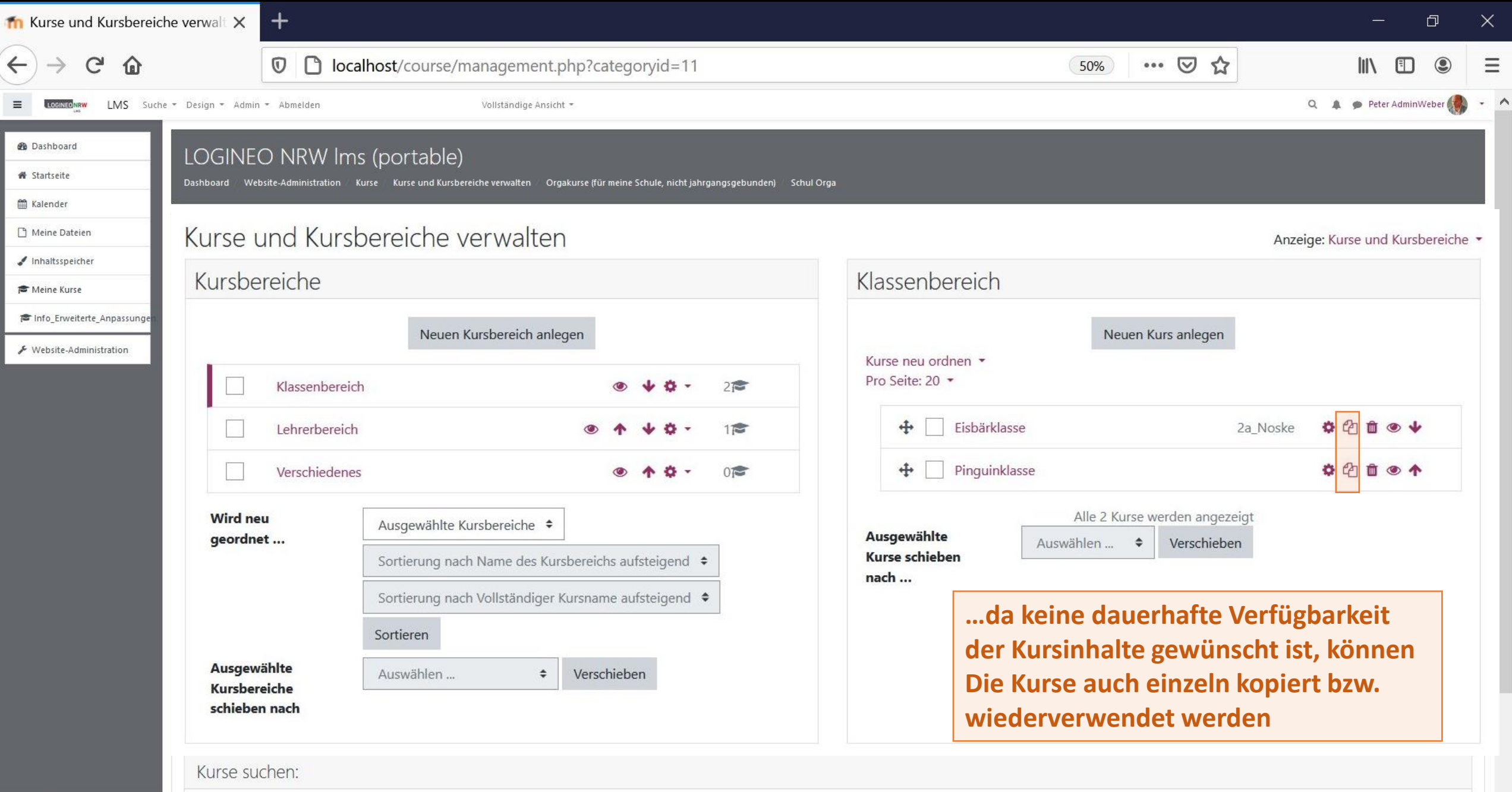

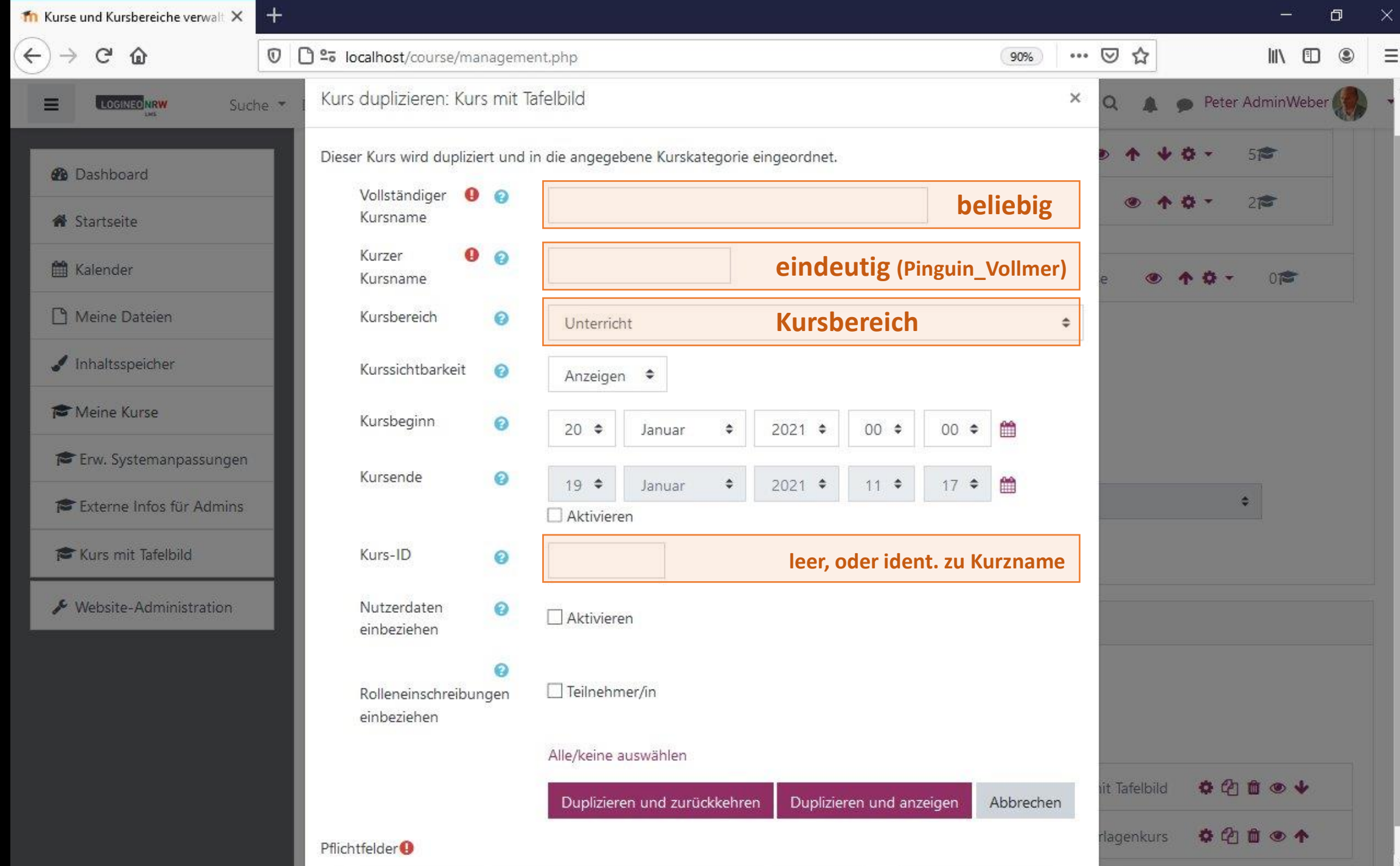

# Kursbereiche von Variante 2 u 3: Kurse pro SJ

Tom.Schardt@KT-Bonn.de http://kt-bonn.de/moodle/kurzanleitungen

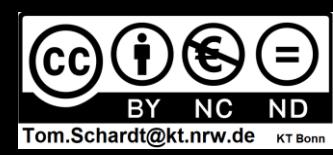

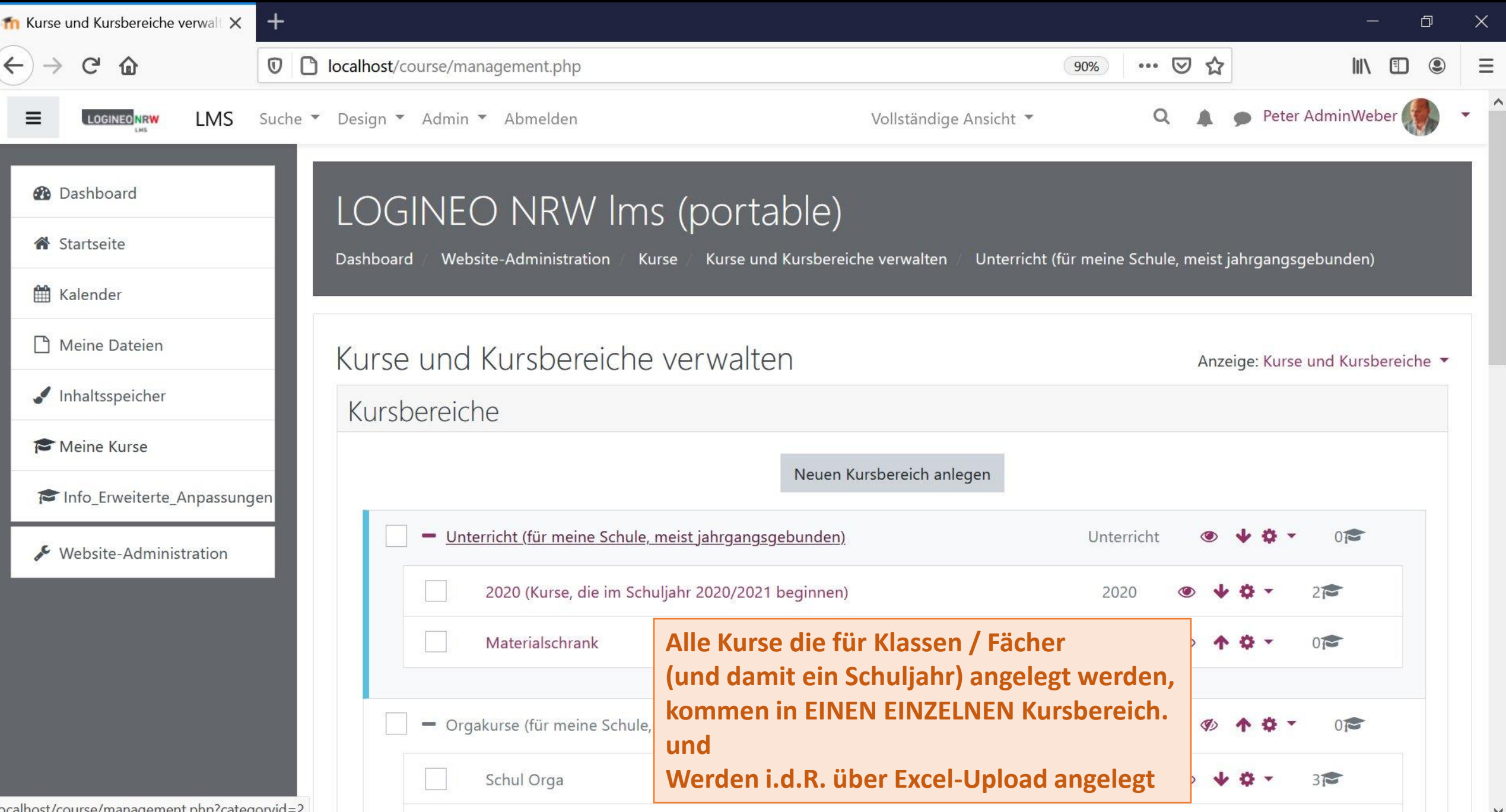